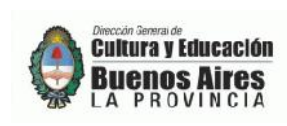

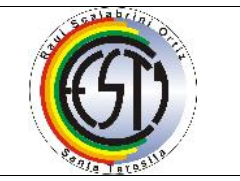

# EQUIVALENCIA LENGUAJE TECNOLÓGICO II

## EXPECTATIVAS DE LOGRO

### QUE EL ALUMNO LOGRE:

- 1- Conocimiento de los distintos tipos de lenguajes utilizados en tecnología
- 2- Selección de datos relevantes para la realización de una representación gráfica
- 3- Representación de las realizaciones técnicas por medio de croquis y bocetos
- 4- Capacidad y habilidad para resolver situación concretas y transmitir la información por distintos medios (Dibujos, volumetría)
- 5- Precisión en el manejo de elementos y representación de la realidad
- 6- Comprensión de la necesidad de la utilización de la simbología, normas, y criterios comunes para la representación gráfica
- 7- Desarrolle destrezas para la utilización de distintos grafismos.
- 8- Legibilidad de la imagen visual

*El alumno deberá entregar el cuadernillo de caligrafía completo y la entrega de la totalidad de los trabajos prácticos, para poder rendir en mesa de exámen. En la misma tendrá una parte teórica y práctica.*

### NUCLEOS TEMATICOS

## -.CALIGRAFÍA: Normas, Tipos de letras.

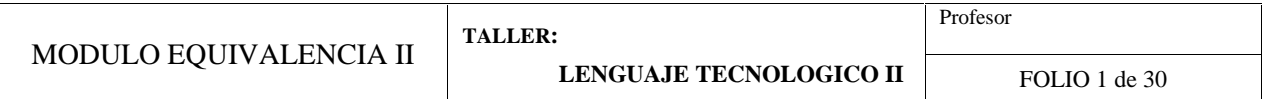

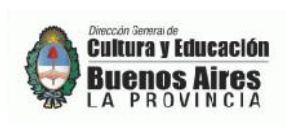

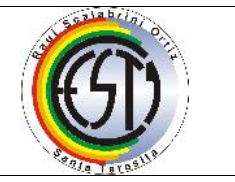

- ELEMENTOS DE DIBUJO TECNICO. Características. Usos. Tipos: Papel, lápiz, escuadras, reglas,, compás, etc.

- UTILIZACION DEL ESPACIO: Organización del espacio. Centrado de dibujos. Formas de diagramación
- LINEAS: Principales, secundarias, uniones, trazos, perpendiculares y paralelas. Rótulos, recuadros. Rectas y curvas.
- CROQUIZADO: Dibujo a mano alzada. Representación de la realidad. Proporción.
- ACOTACION: Cota. Elementos. Utilización. Formas de acotar.
- FIGURAS GEOMETRICAS y OTRAS (Viviendas): Utilización. Superficies. Elementos. Formas de realización. Vistas. Planta.
- CUERPO GEOMETRICO: Diferencia con la figura. Vistas y alzados. Proyección ortogonal.
- PERSPECTIVA: Volumen. Tridimensión. Líneas de referencia.

### Actividades:

Presentación teórica de métodos, Láminas, Volumetría.

### Evaluación:

Se evaluará el Trabajo domiciliario, teniendo en cuenta:

- Resolución de consignas
- Prolijidad
- Exactitud
- Cumplimiento
- Entrega en tiempo y forma de la totalidad de los TP del módulo.

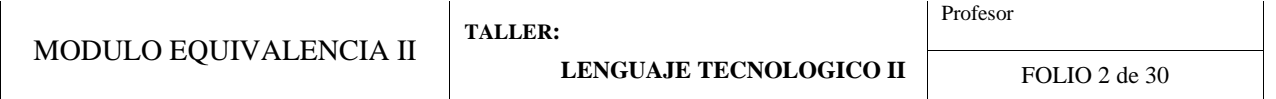

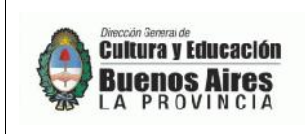

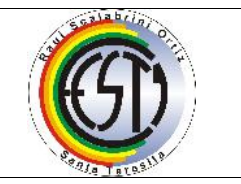

## Bibliografía:

Módulo de Lenguaje Tecnológico I (Realizado por docentes del Área) según la siguiente consulta de bibliografía

- Dibujo  $1 2$ Polti – Cesarini Hns. Editores
- Calitecno o Tecniletra
- Material de Apoyo "Lenguaje Tecnológico"
- Páginas de Internet.

# **ACTIVIDAD 1**

## *TRABAJO PRÁCTICO*

*Cuadernillo de CALIGRAFÍA COMPLETO*

## **ACTIVIDAD 2**

### **CONOCIMIENTO TEÓRICO DE LOS ELEMENTOS DE DIBUJO.**

Definición de los siguientes contenidos: Lápiz (características y utilidades) y otros elementos

Instrumentos para dibujo técnico

La técnica de dibujo fue evolucionando a medida que las posibilidades de fabricación se superaban y era posible hacer piezas más complejas. Se desarrollo así un gran número de instrumentos de dibujo técnico.

Lápices de dibujo: Para dibujar es necesario utilizar lápices con minas especiales, esto se gradúa por números y letras de acuerdo a la dureza de la mina.

Un lápiz duro pinta líneas más suaves que un lápiz blando a igualdad de presión. Es el instrumento básico para la representación.

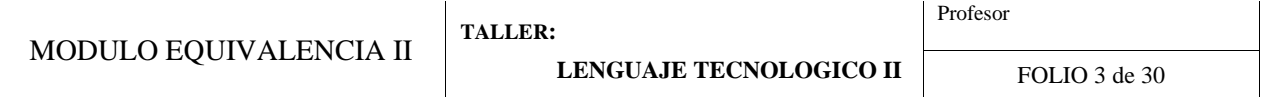

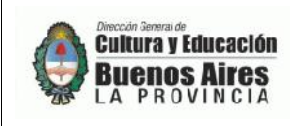

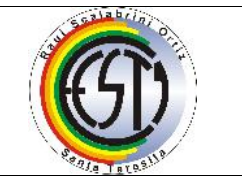

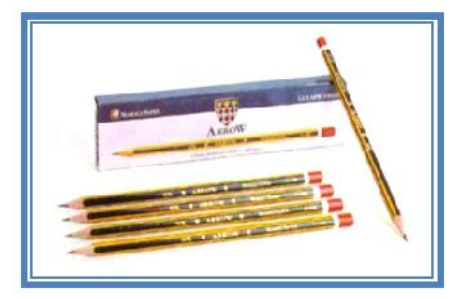

El lápiz es fundamental para todo dibujante. Pero no todos los lápices sirven para dibujar. Es necesario utilizar aquellos fabricados específicamente para este fin. Los lápices para dibujar están fabricados con minas de grafito, las cuales se pueden adquirir en una escala de dureza que va desde el más suave hasta el más duro. Los blandos corresponden a a la serie B, 2B, 3B hasta 6B. Los medianos son los HB y F y los duros son los que se rigen por la serie H, 2H, H, hasta 9H.

Las letras con las cuales se clasifican los lápices (H,B,F) son iniciales de palabras inglesas. Ellas son:

### **Hard and Black,** que significa **duro y negro**= **HB**

**Black,** que significa **negro**= **B**

**Firm,** que significa **firme**= **F**

### **Hard,** que significa **duro**= **H**

Habiendo sido los ingleses los primeros en fabricar lápices de grafito, utilizaron esta clasificación de letras en los lápices para nominar la dureza. La dureza depende de la cantidad de arcilla mezclada con el grafito; cuando más arcilla se mezcle, más dura resulta la mina.

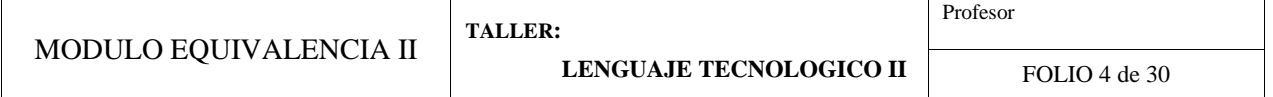

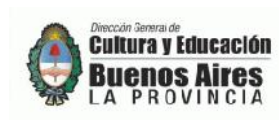

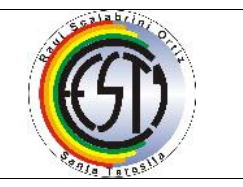

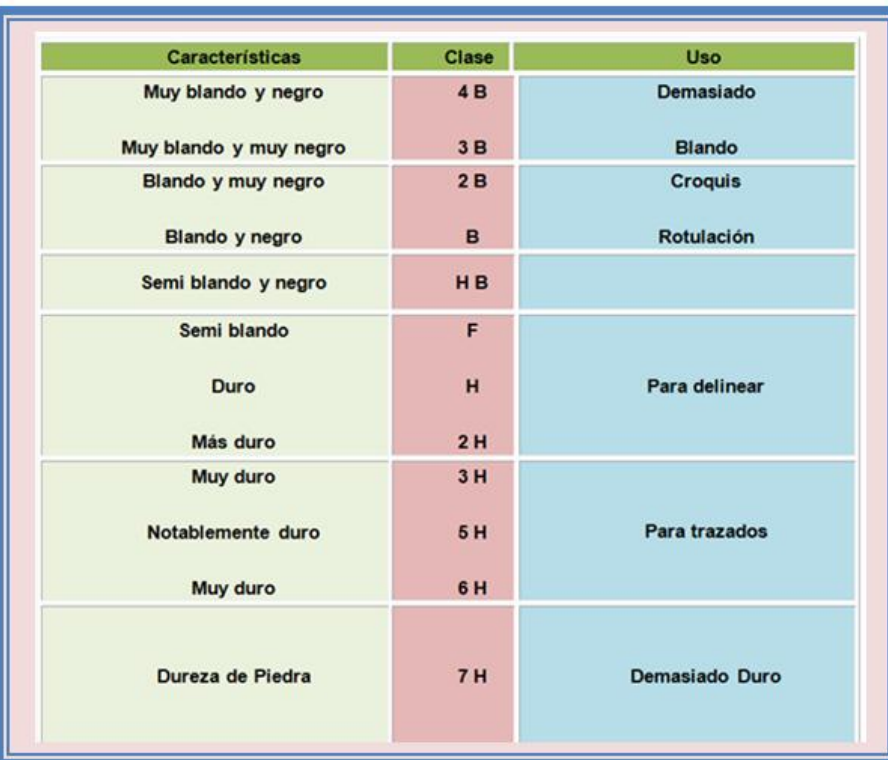

**Saca puntas:** Después de haber cortado la madera de un lápiz con una navaja o sacapuntas mecánico, se debe afinar la barra de grafito del lápiz y darle una larga punta cónica.

El sacapuntas, también llamado afilalápices, es como indica su nombre, un instrumento para afilar lápices.

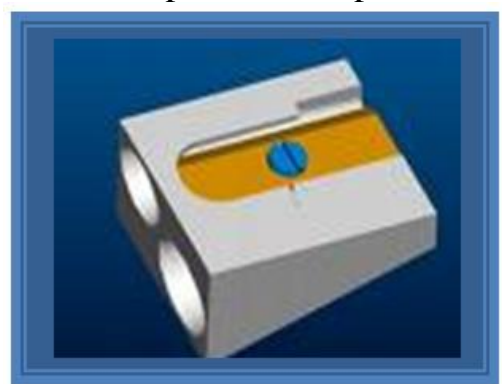

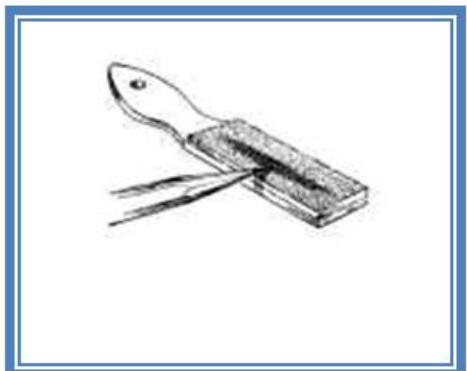

**Goma de borrar:** La goma de borrar blanda o de artista, es útil para limpiar el papel o la tela de los marcos y suciedades dejados por los dedos que perjudican el aspecto del dibujo terminado.

Es un preparado sobre la base del caucho, que se utiliza para el borrado de trazos de lápiz.

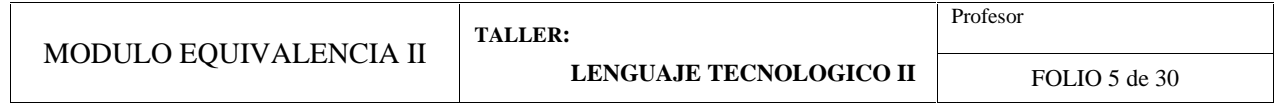

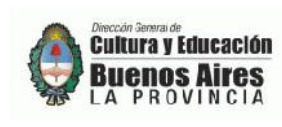

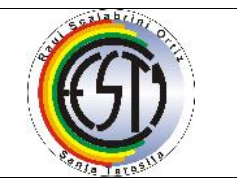

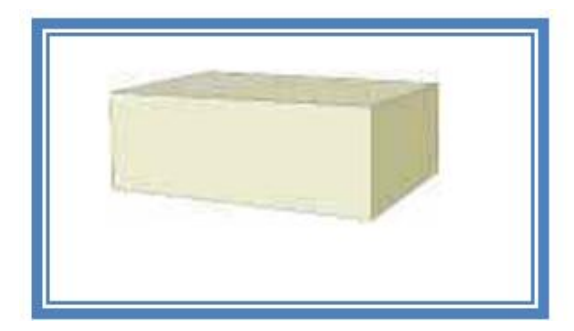

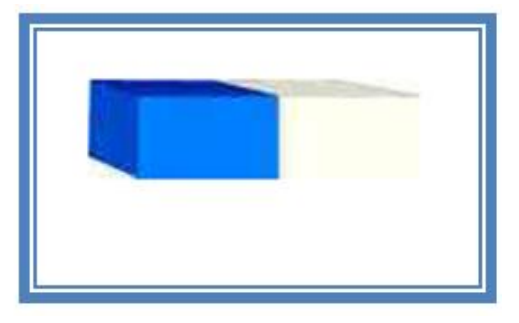

**Los pistoletes:** El trazado de curvas se hacía con instrumentos llamados pistoletes.

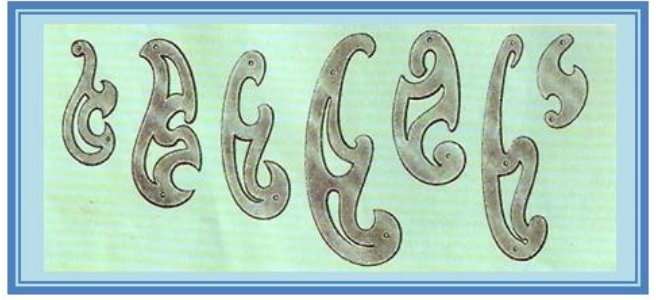

**Tablero:** Es donde se realiza la representación gráfica, tiene que ser de una superficie completamente lisa, puede ser de madera o de lamina, plástico o algún otro material liso.

Para realizar un dibujo es necesario disponer de una superficie apropiada y dotada de algunos auxiliares básicos. Esta superficie es el tablero de dibujo, el cual puede disponer de su propia armadura de apoyo o ser, simplemente, un tablero que debe ser apoyado sobre una mesa o armadura.

El tablero es de madera y construido de modo tal que no se produzcan dobladuras ni pandeos. Cuando se estudia dibujo es conveniente que se trabaje en un tablero apropiado para lograr adquirir el hábito y la destreza en la utilización de los instrumentos apropiados.

En la actualidad, con los progresos alcanzados por la industria del plástico, se ofrecen en el comercio Tableros de Dibujo fabricados en material sintético. Este tipo de tablero abarata considerablemente el precio de venta y hace posible su adquisición por los estudiantes.

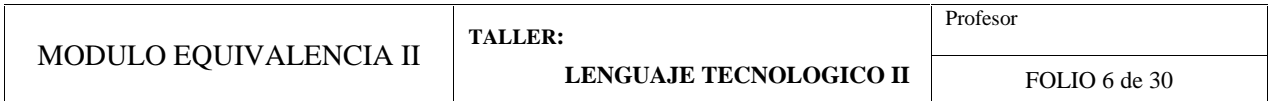

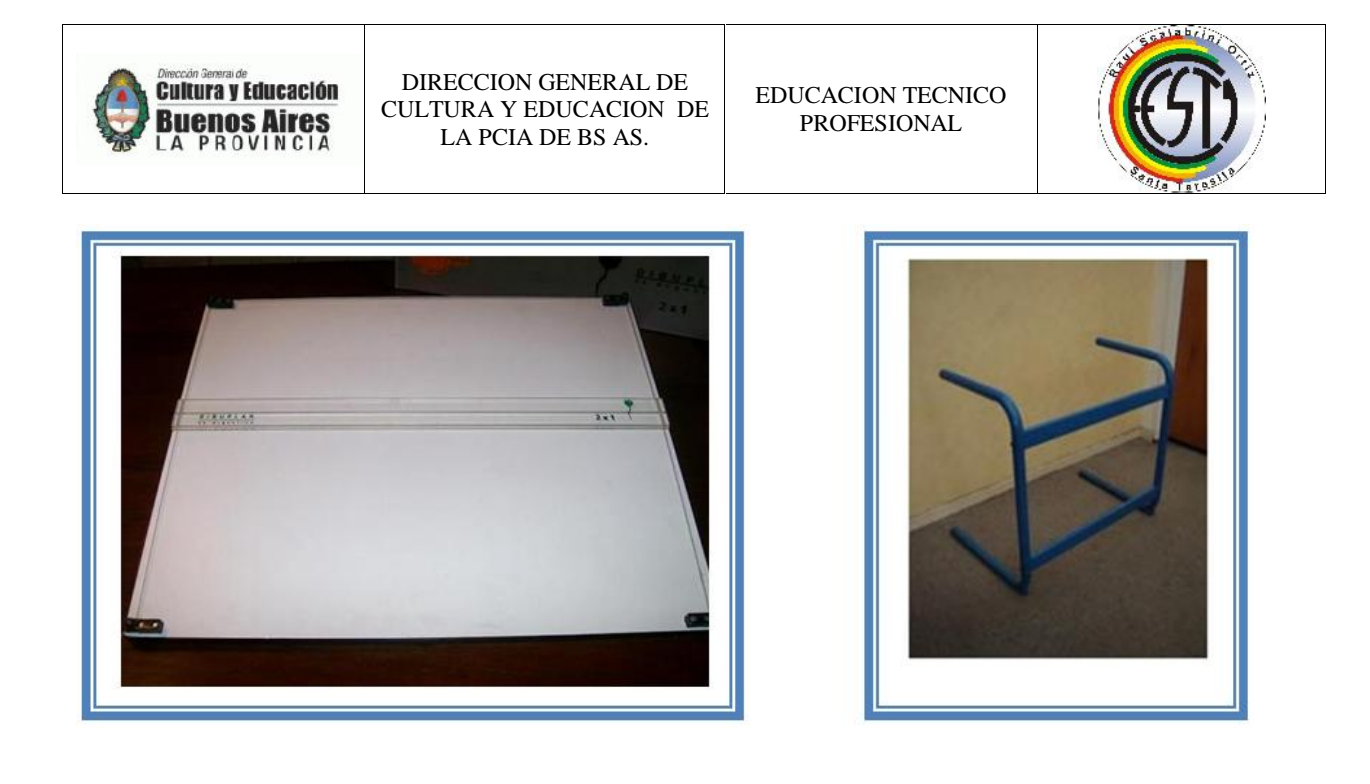

**Regla T:** Es una regla con una cabeza en uno de los extremos. Cuando se utiliza debe mantenerse la cabeza del instrumento en forma firme contra el canto del tablero para asegurarse de que las líneas que se dibujen sean paralelas, asimismo sirve de apoyo a las, escuadras para trazar ángulo.

Es un instrumento muy común en las salas de dibujo. Para el estudiante significa disponer, para ser utilizada sobre un tablero portátil, del equipo base para la realización de su trabajo.

Los dibujantes profesionales la utilizan para el trazado de líneas horizontales y para apoyar las escuadras al trazar líneas verticales e inclinadas.

Los tipos principales son:

- $\checkmark$  De madera. Son totalmente planas y sirven para trabajar con lápiz y portaminas.
- $\checkmark$  De madera. Con cantos de material plásticos y fabricados de manera que no tocan el papel. Sirven para trazar líneas con tiralíneas o con plumas fuentes para tinta china.
- $\checkmark$  De metal. Útiles para determinados trabajos. Tienen la propiedad de no deformarse.
- $\checkmark$  Cuidado
- $\checkmark$  Como todos los instrumentos de dibujo, la regla T es delicada y requiere de un trato adecuado. Para su conservación se recomiendan las precauciones siguientes:
- $\checkmark$  Mantenerla apoyada en su totalidad sobre una superficie plana.

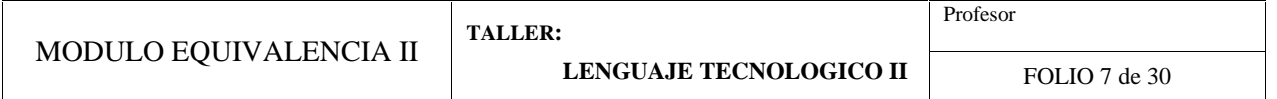

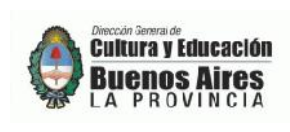

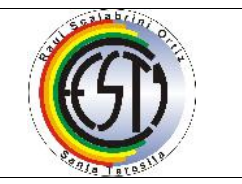

- $\checkmark$  Evitar que sus cantos sufran daños.
- $\checkmark$  Al trazar con lápiz debe evitarse hacer presión exagerada contra el canto.
- $\checkmark$  Al trazar con tiralíneas debe cuidarse de que éste no cause daños al canto.
- $\checkmark$  La Regla T debe limpiarse con un trapo seco y lavarse con bencina.

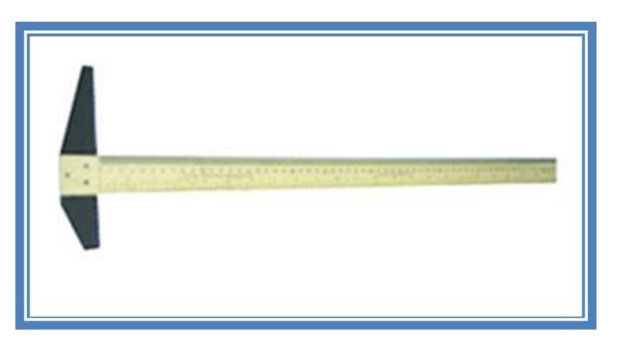

**El escalimetro:** Las escalas están referidas normalmente al metro, siendo la más usadas: Esc. 1:100, Esc. 1:75, Esc. 1:50, Esc. 1: 20. Las escalas se usan para medir, es muy importante que los dibujantes sean precisos con la escala. La escala empleada debe indicarse en la tira o cuadro para él titulo.

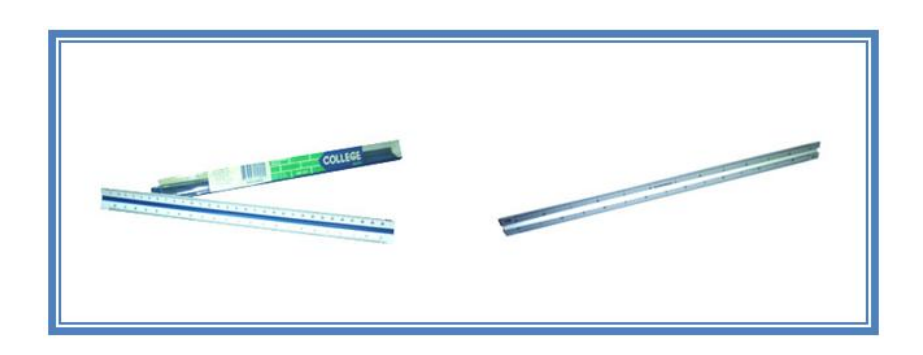

**Escuadras:** Las más comunes que se usan son de 60º, 30º y la de 45º, estas se usan junto con la regla T o regla paralela cuando se dibujan líneas verticales o inclinadas. La de 30º y 60 también se llama cartabón.

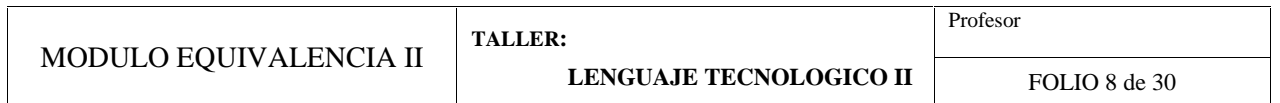

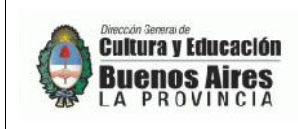

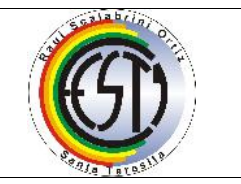

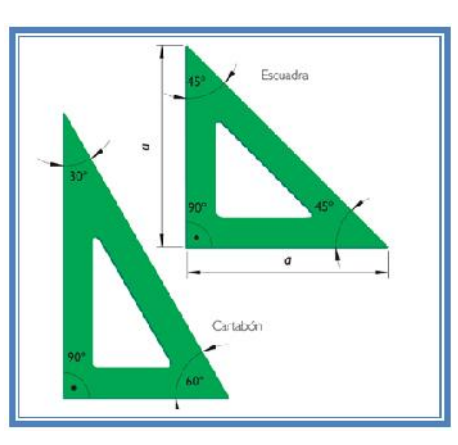

**El compás:** Este instrumento sirve para dibujar circunferencias y arcos. Consta de dos brazos, en uno se encuentra la punta y en el otro una puntilla o mina que gira teniendo como centro el brazo con la punta.

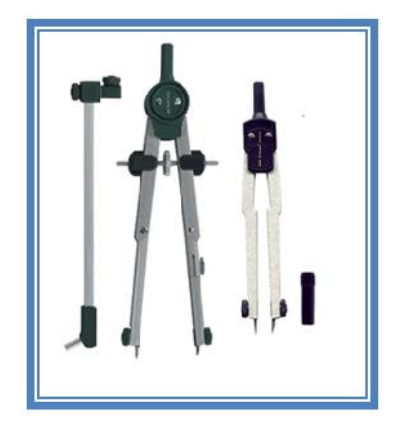

El compás se fabrica de metal o de plástico. Los tornillos para su ensamblado deben mantenerse ajustados. Cuando se posee un estuche que contenga varios instrumentos y sus correspondientes piezas intercambiables, es requisito indispensable cuidarlo y evitar pérdidas de piezas que acarrearían la inutilización de todo el equipo.

Se fabrican varios tipos de compases, según las diferentes necesidades del dibujo, los cuales se resumen así:

- Compás de Bomba.
- Compás Normal
- Compás de dos Puntas

Para lograr un rendimiento máximo del compás es necesario recordar sus aplicaciones y las posibilidades de cada tipo. Además, como todo instrumento de precisión, deben tomarse algunas precauciones para evitar su deterioro, las cuales pueden resumirse así:

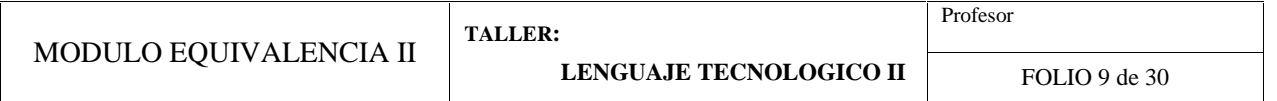

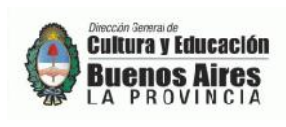

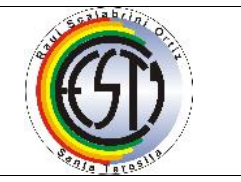

- $\checkmark$  Proteger constantemente la punta de acero. Su deterioro arruina todo el instrumento.
- $\checkmark$  Proteger el tiralíneas para evitar golpes y aporreos que lo deforman. Se logra así un resultado óptimo en la calidad del trazado.
- $\checkmark$  Proteger la punta de grafito para evitar su rotura.

**Los estilógrafos:** Mas tarde, el tiralíneas fue remplazado por el estilógrafo, que para cada trazo ofrece una punta diferente.

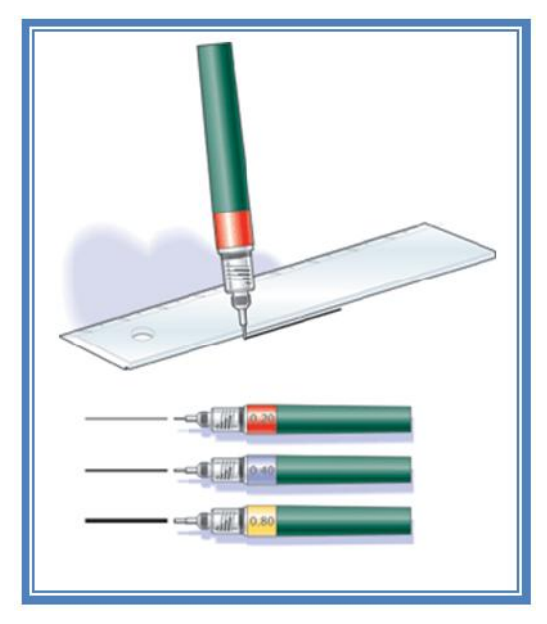

Este tipo de pluma se le puede adquirir individualmente, en estuches de varias y hasta en estuches complejos, donde está hasta la tinta para recargarlas

### **Cuidado**

Su mantenimiento es un poco más complejo que las plumas convencionales. Sin embargo, resulta económico su cuidado cuando se les utiliza con regularidad.

**Computadora:** Hoy en día el uso de la computadora permite remplazar todos estos instrumentos para hacer planos, utilizando programas de dibujo técnico como el AutoCAD.

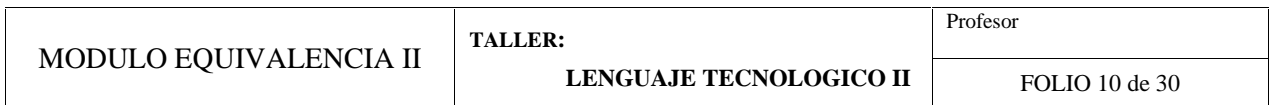

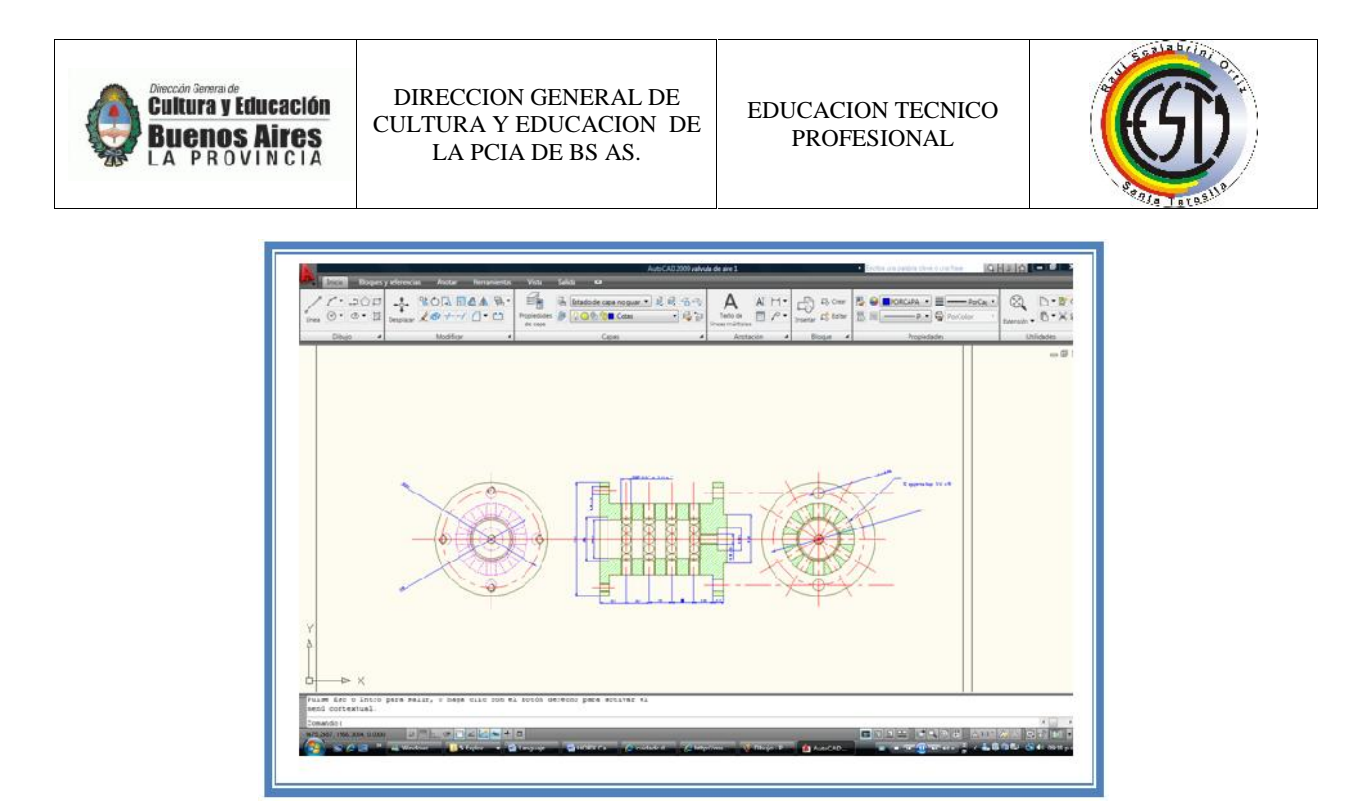

**Los Plotters:** Dibujan con una exactitud increíble los planos diseñados en computadoras.

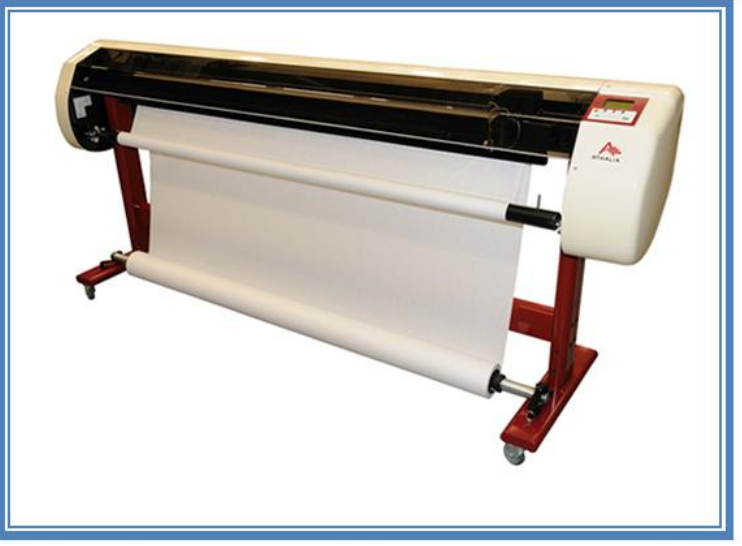

Técnicas y actividades para la representación grafica

#### **Formatos Escolares**

Se utiliza con mucha frecuencia los formatos A3, que tienen las siguientes dimensiones:

A3:

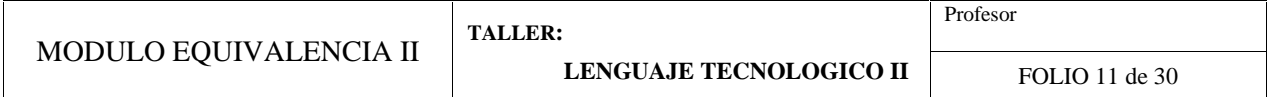

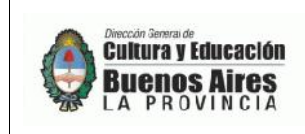

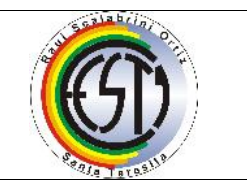

### Formato Final (cortado*)*: **420 x 300 mm.**

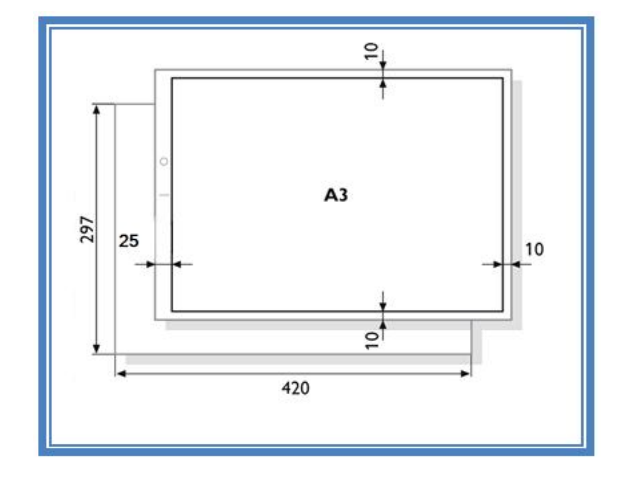

# *TRABAJO PRÁCTICO*

En hoja ROMANI A3 dibujar 4 rótulos distribuidos en dos columnas en forma centrada. También dibujar el rótulo correspondiente a la lámina

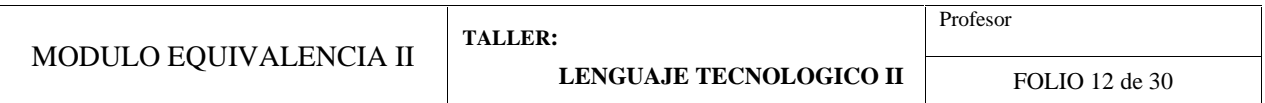

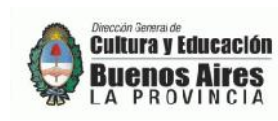

EDUCACION TECNICO PROFESIONAL

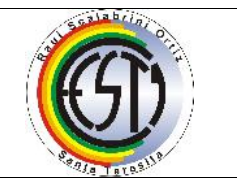

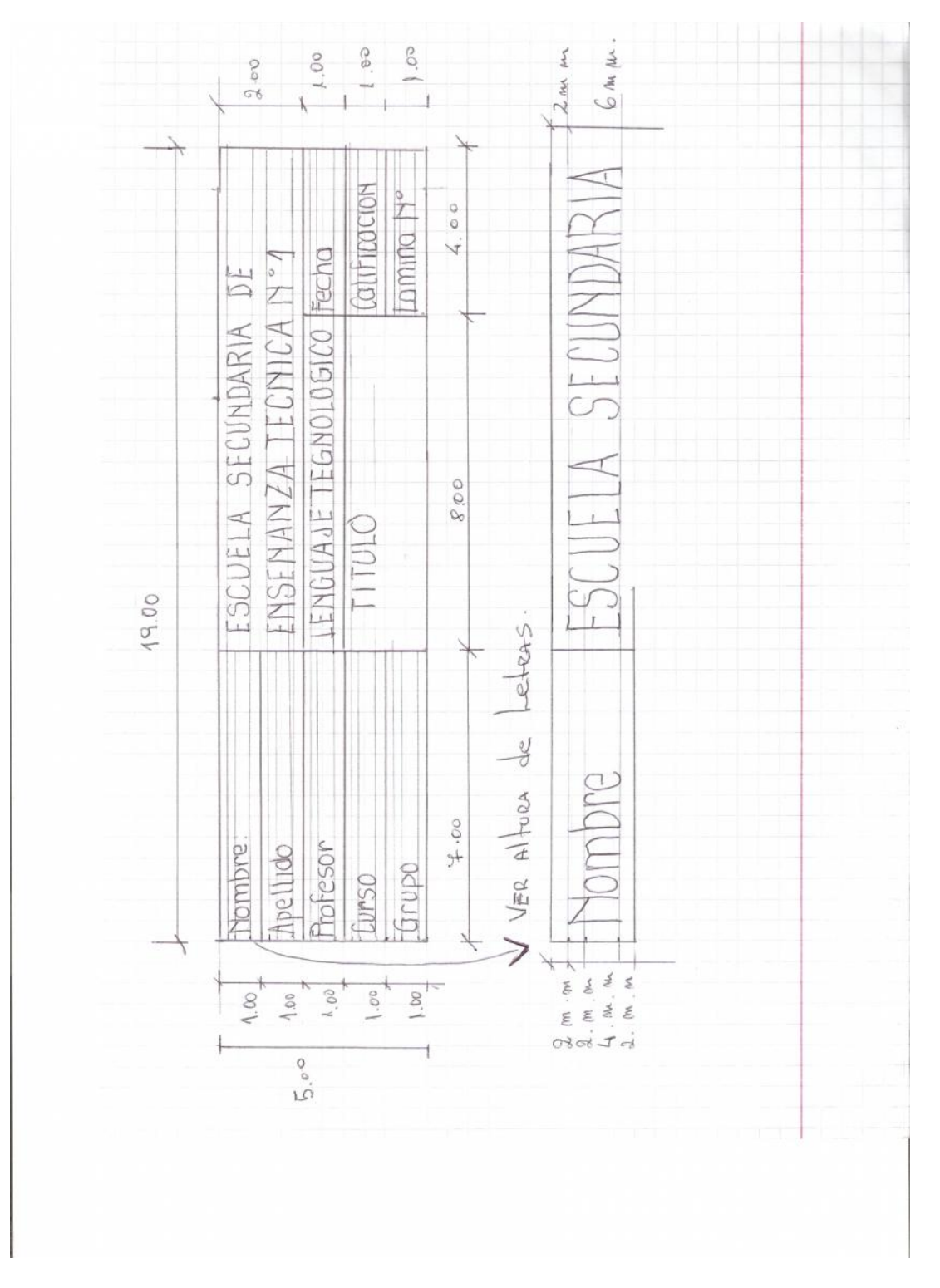

### **ACTIVIDAD 3**

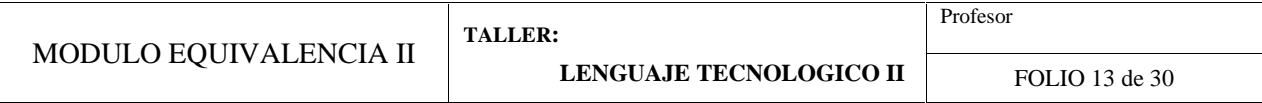

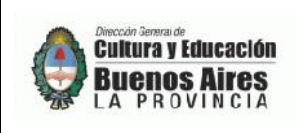

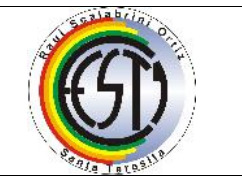

## *TRABAJO PRÁCTICO*

*Actividades de líneas*

**En hoja Romaní A3 trazar los márgenes (izq 25 mm, resto 10 mm).** *Dibuja los cuatro tipos de trazados respetando los ángulos, a mano alzada, tal como se muestra al pie. Entre las líneas debe haber una separación de 10 mm. (Aproximadamente, dado que no se utilizarán ni reglas ni escuadra, salvo para el rótulo) Sólo se permite dibujar una línea de referencia en cada sentido, por cada ángulo.*

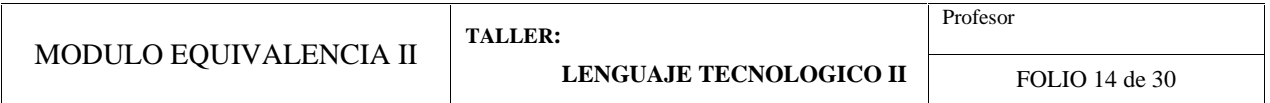

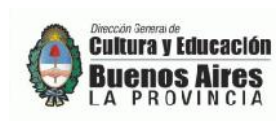

EDUCACION TECNICO PROFESIONAL

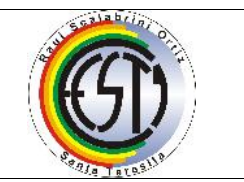

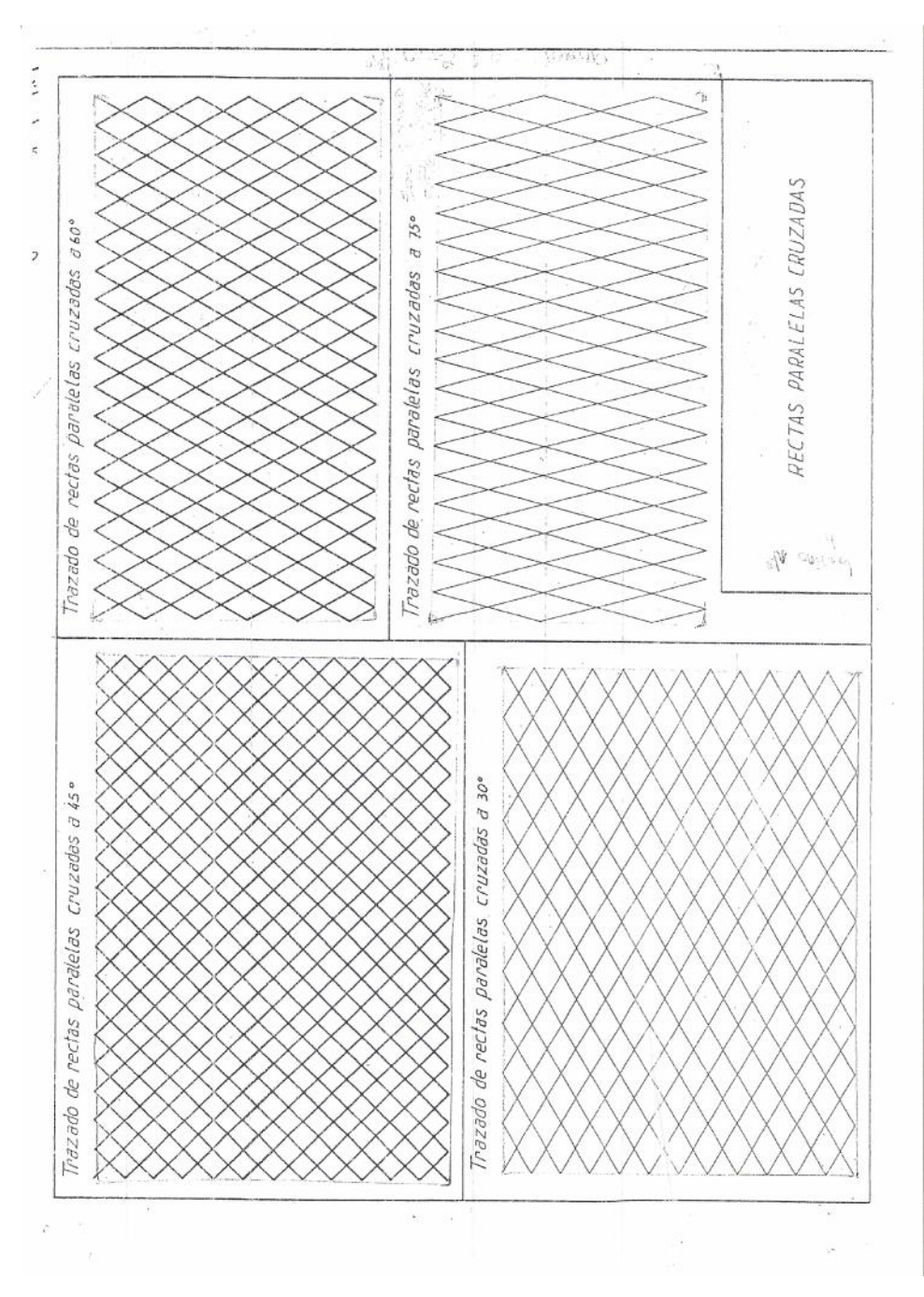

**ACTIVIDAD 4**

# *TRABAJO PRÁCTICO*

*Actividades de líneas. Trabajar la misma lámina de la Actividad 3, pero con elementos de medición (con márgenes y rótulo)*

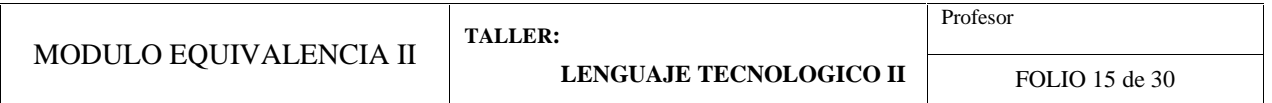

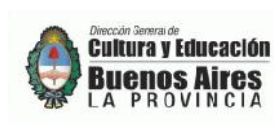

EDUCACION TECNICO PROFESIONAL

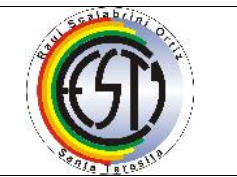

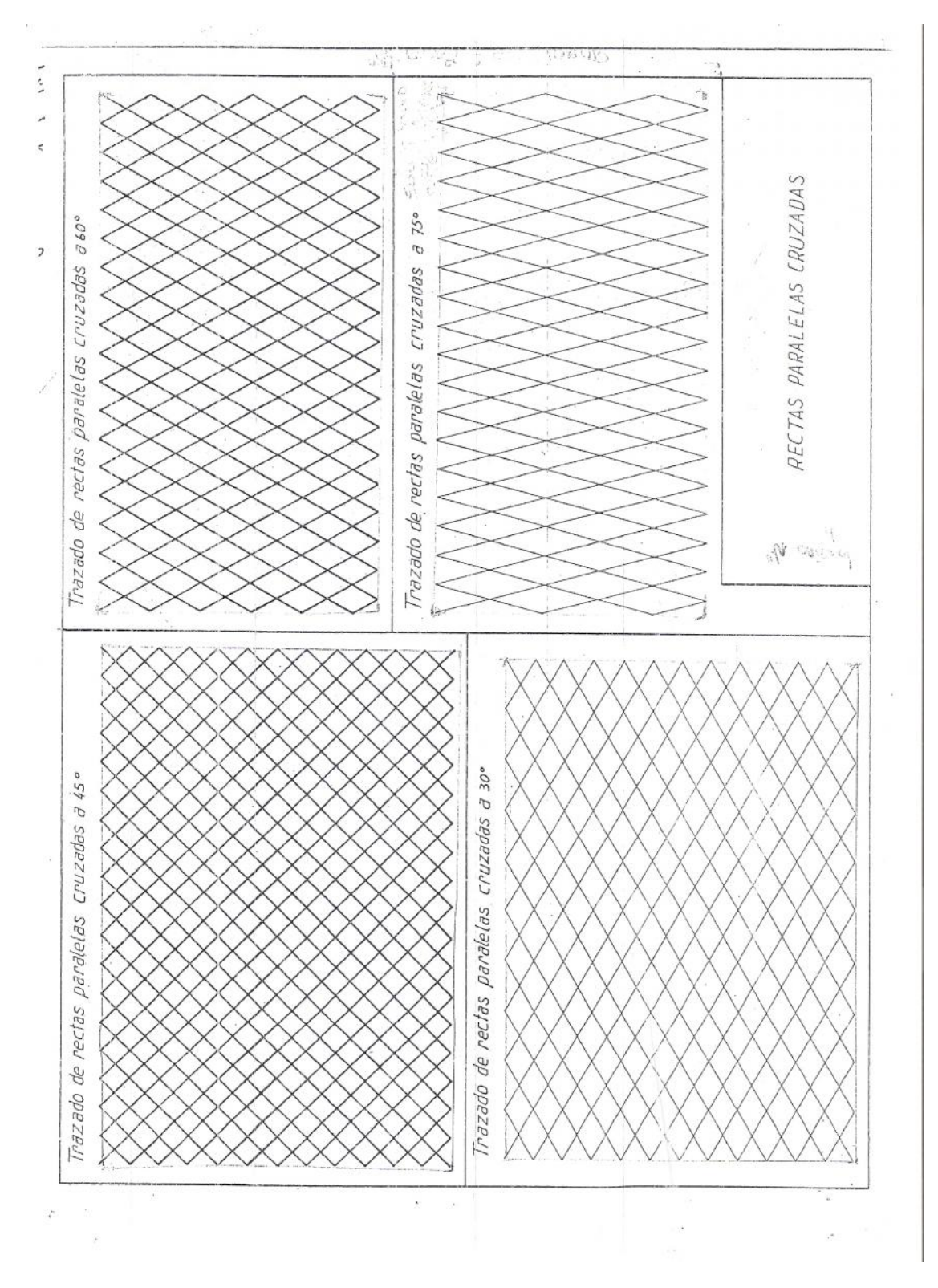

### **ACTIVIDAD 5**

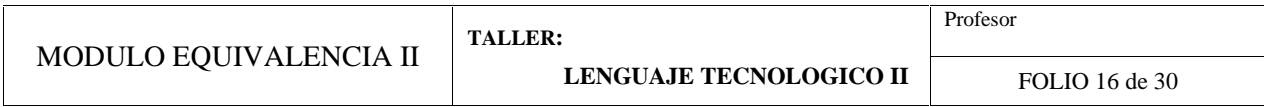

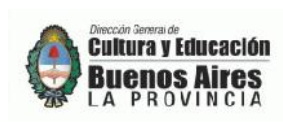

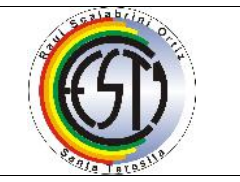

### *TRABAJO PRÁCTICO*

*En hoja Romaní A3 (con márgenes y rótulo) dividir en cuatro partes iguales y trabajar la siguiente consigna:*

*BLOQUE A: Se Divide este espacio con una cuadricula de 10 mm x 10 mm. Realizar trazados a 45º que converjan en un punto (EJ:* **VVVVVVVVVVV)**

*BLOQUE B: Se divide este espacio con una cuadricula de 20mm x 20mm. Con compás se realizarán media circunferencia con un radio de 10 mm. El primer renglón en un sentido y el segundo en sentido contrario (así sucesivamente) Lograr el efecto de una onda, enlazada.*

*BLOQUE C: Se divide este espacio con una cuadricula de 10 mm. Realizar circunferencias con un radio de 10 mm. Todos los renglones.*

*BLOQUE D: Se divide este espacio con una cuadricula de 20 mm. Realizar circunferencias con un radio de 20 mm.*

*VER DIBUJO AL PIE*

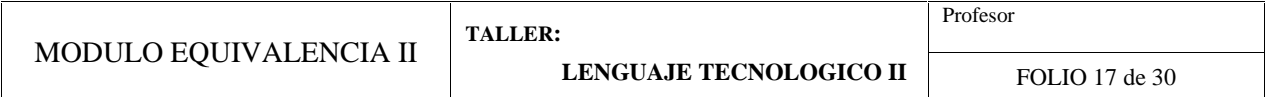

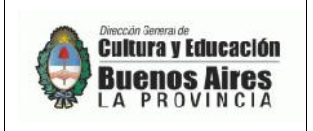

EDUCACION TECNICO PROFESIONAL

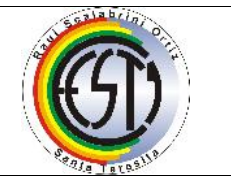

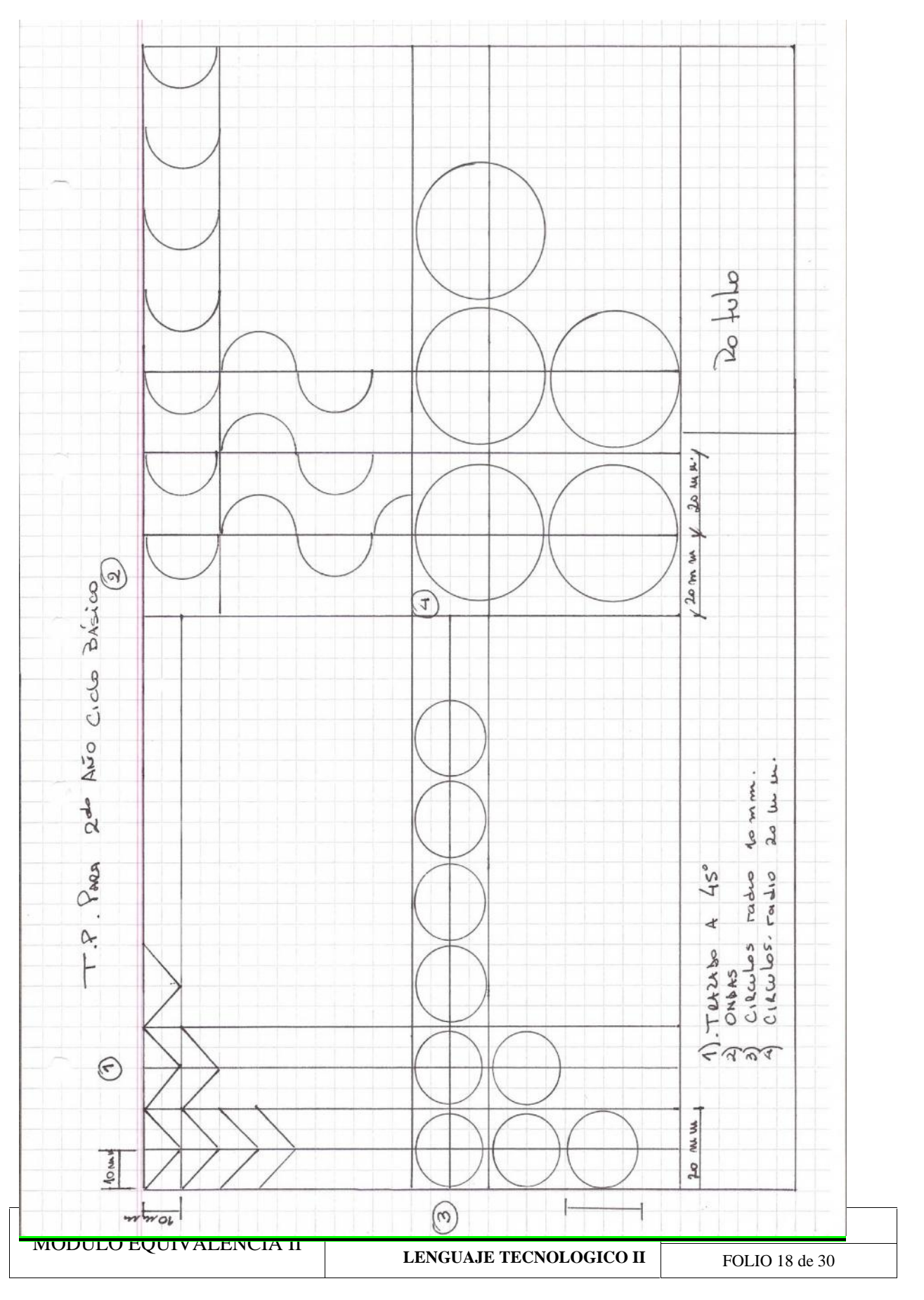

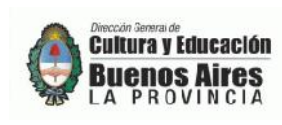

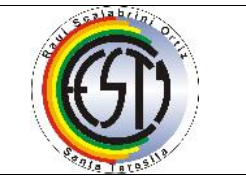

## **ACTIVIDAD 6**

**TEMA: Acotación**

### **TRABAJO PRÁCTICO**

**En hoja Romani A3 dibuja los márgenes y el rótulo. Trabajar la lámina al pie en forma centrada.**

**NOTA: Para realizar esta lámina deberás investigar ACOTACIÓN y TIPOS DE ACOTACIÓN.**

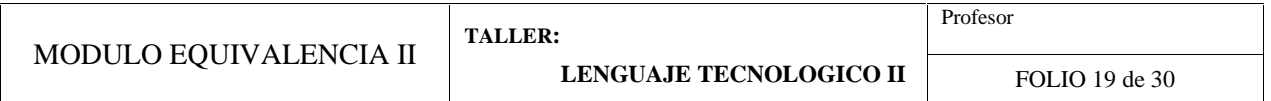

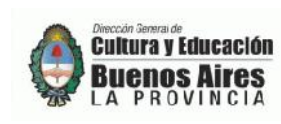

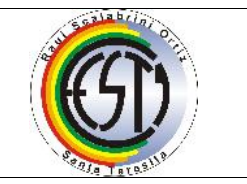

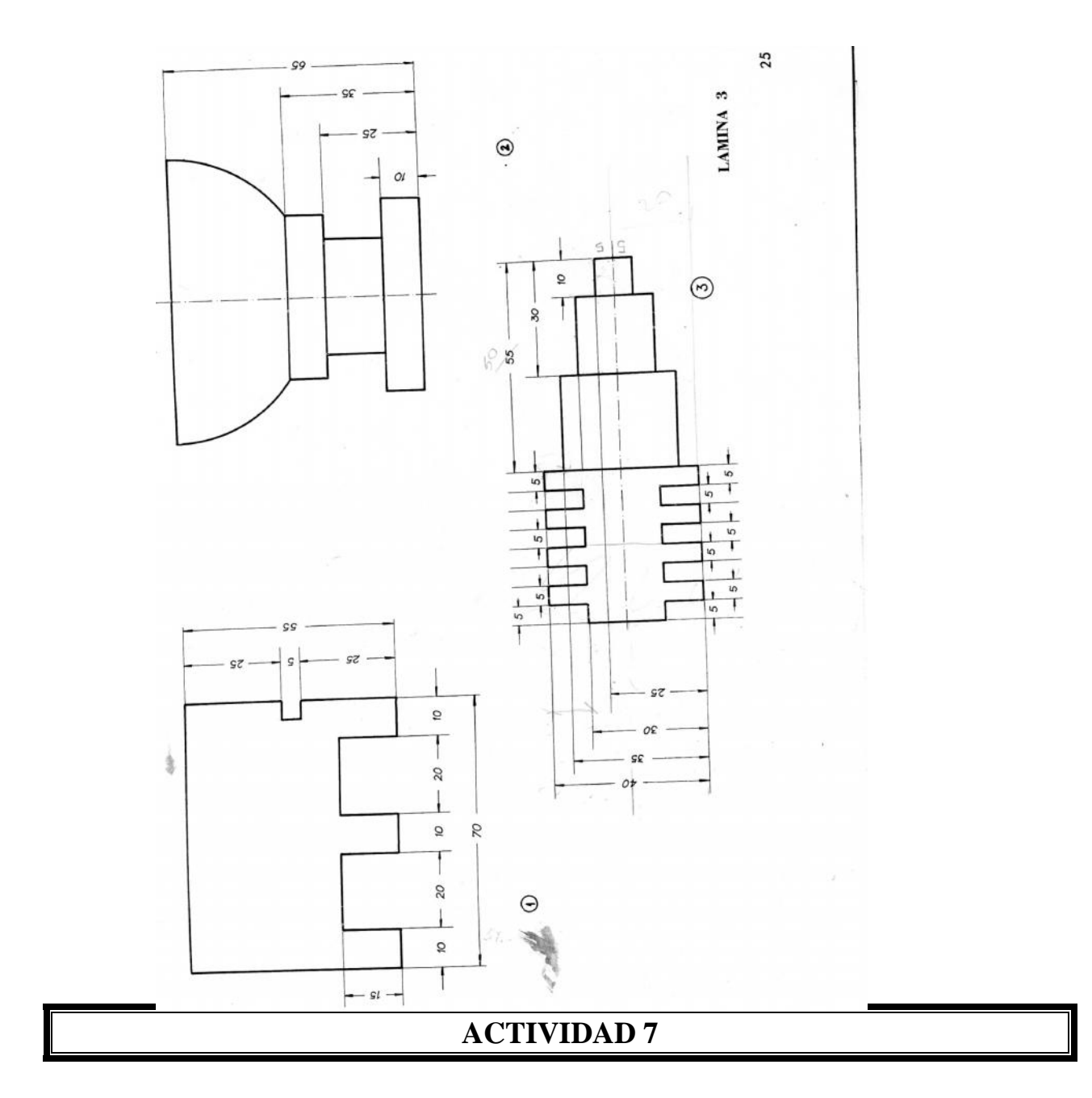

### **La perspectiva caballera**

El dibujo de la perspectiva caballera supone un frente, con las medidas reales de sus dos dimensiones (alto y ancho), y una tercera medida de profundidad que es la mitad de la profundidad, que es la mitad de la real y se dibuja con un ángulo de 45º. También se puede dibujar en escala manteniendo las proporciones indicadas.

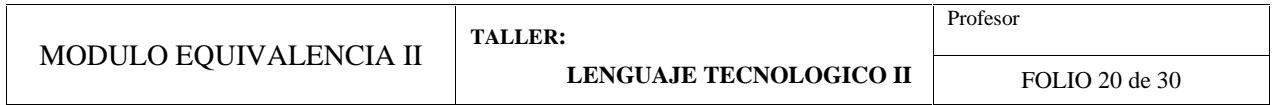

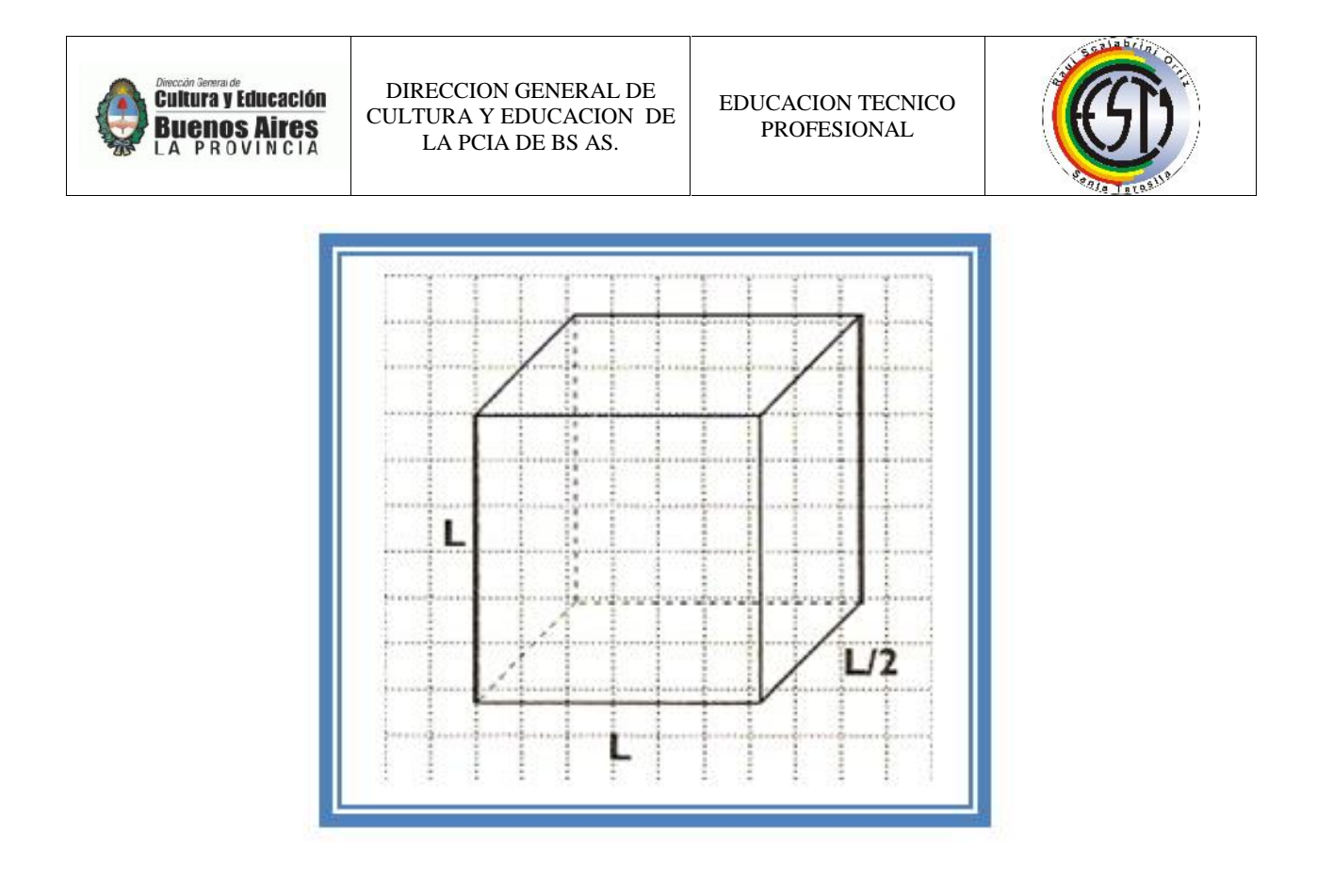

Unos de los problemas que tiene la perspectiva caballera es que para representar la profundidad hace falta utilizar una medida que no se corresponde con la real, ya que es la mitad de la misma.

## *TRABAJO PRÁCTICO*

*En hoja Romaní A3 (con márgenes y rótulo) dibujar un cuerpo en perspectiva caballera*

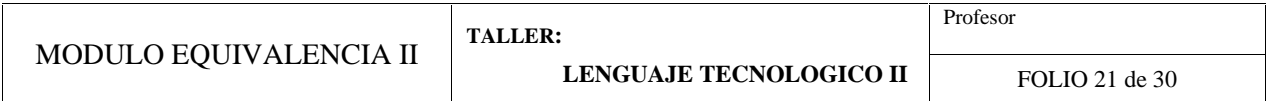

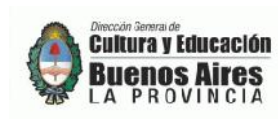

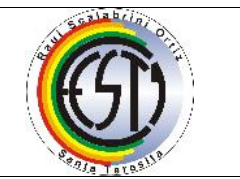

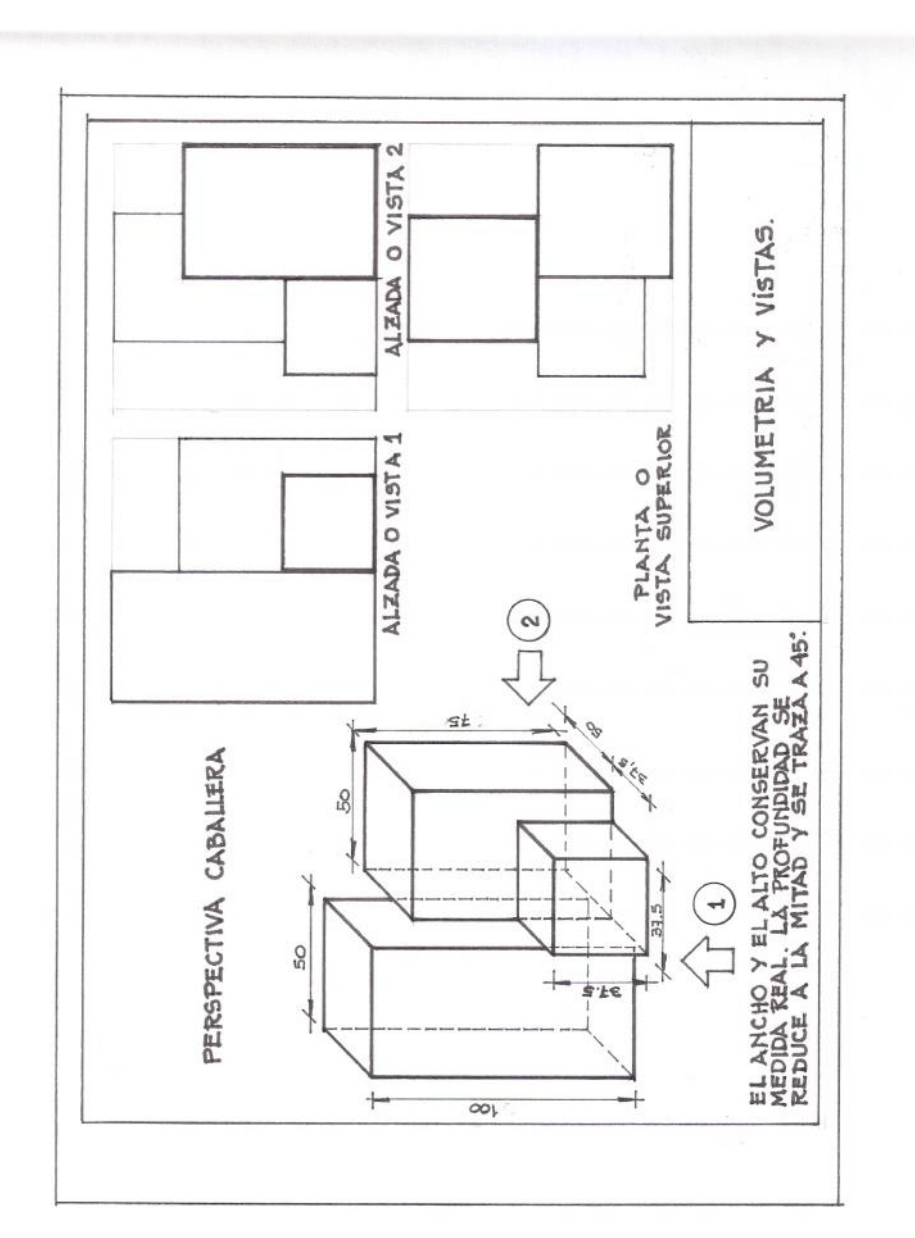

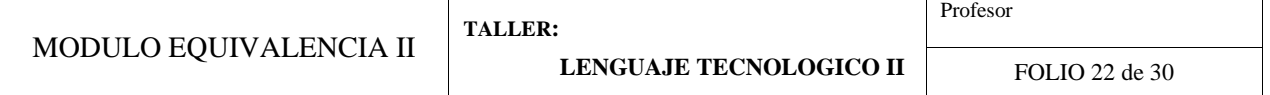

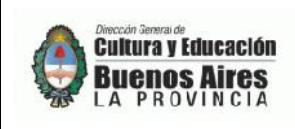

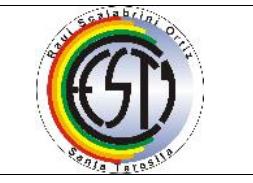

## **ACTIVIDAD 8**

### **La perspectiva isométrica**

En esta perspectiva se usan escuadras de 30º y 60º. Esta perspectiva, a diferencia que la caballera, se realiza con las medidas de alto, largo y ancho reales.

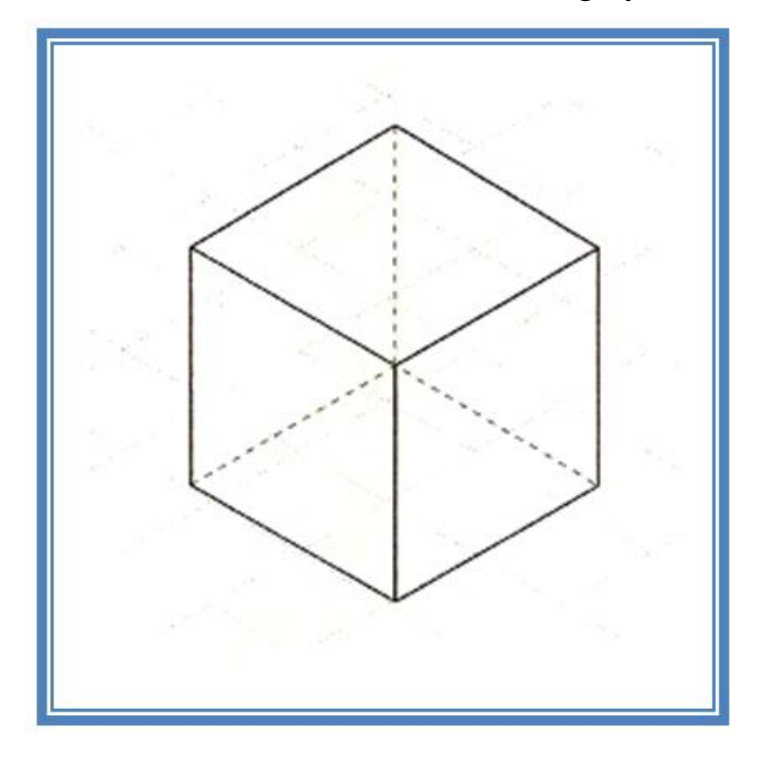

## *TRABAJO PRÁCTICO*

*En hoja Romaní A3 (con márgenes y rótulo) dibujar un cuerpo en perspectiva isométrica*

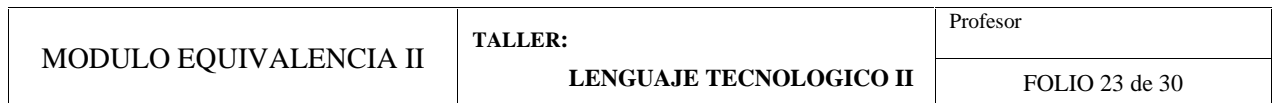

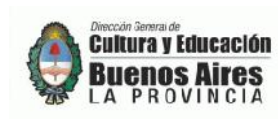

EDUCACION TECNICO PROFESIONAL

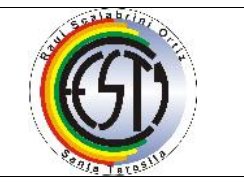

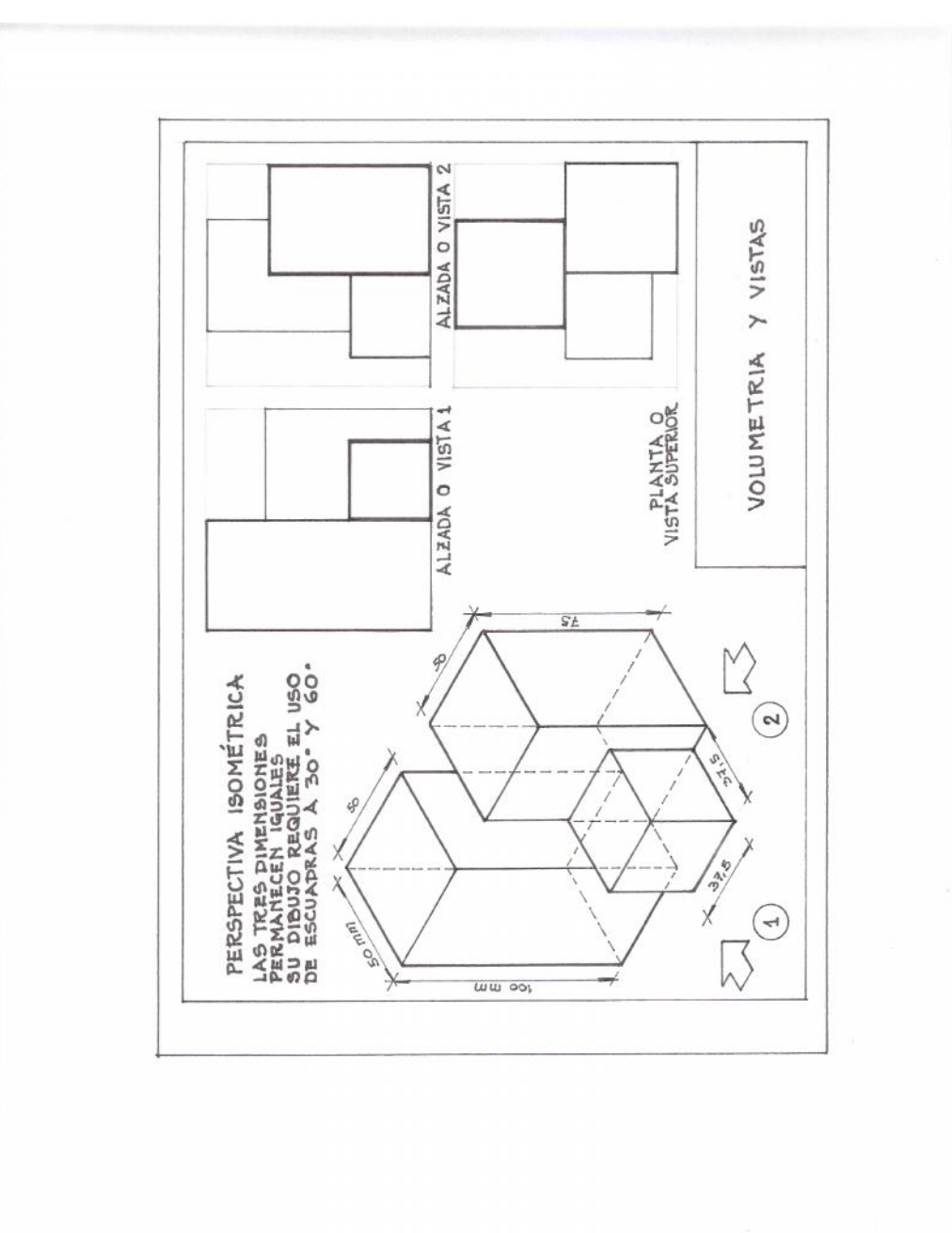

### **ACTIVIDAD 9**

# **TRABAJO PRÁCTICO: Tema Boceto**

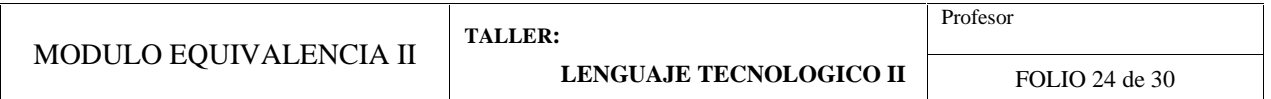

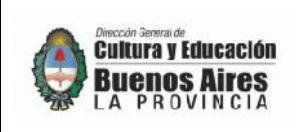

EDUCACION TECNICO PROFESIONAL

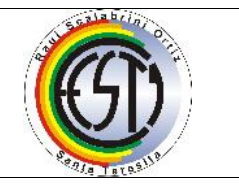

En hoja Romaní A3 con márgenes y rótulo representar a mano alzada a modo de boceto la `perspectiva de la casa (Se trabaja sin medición y a mano alzada)

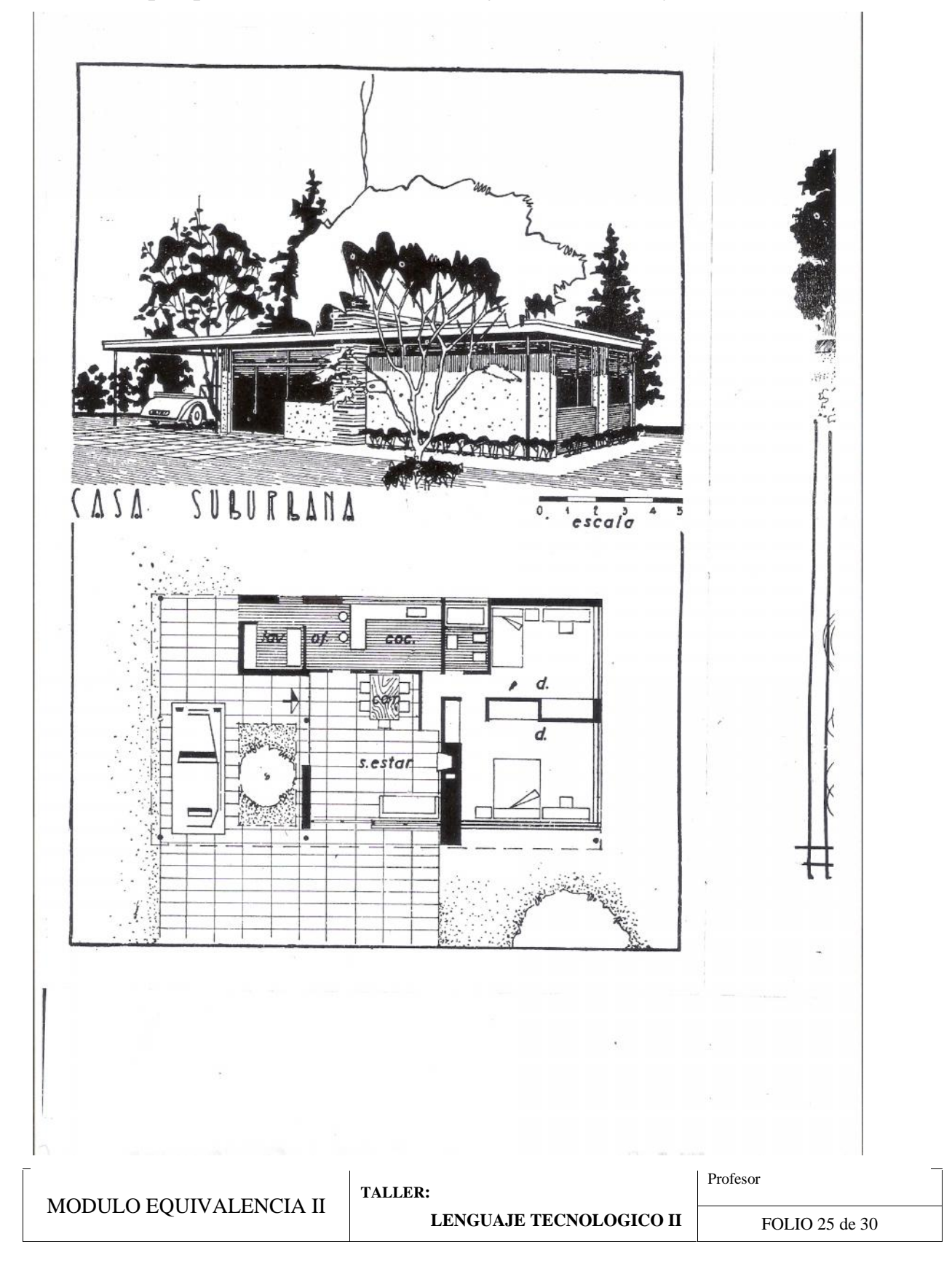

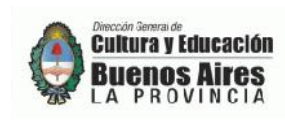

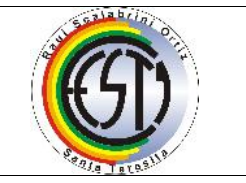

## **ACTIVIDAD 10**

#### **Tema: Croquis**

Es el dibujo en el que se procura, mantener relaciones de proporcionalidad, tratando de incluir todos los detalles del objeto representado, incluyendo vistas, indicando las cotas o las medidas, y respondiendo a la norma específica.

### *TRABAJO PRÁCTICO*

*En hoja Romaní A3, con márgenes y rótulo se trabajará el croquis de la planta de la casa trabajada en Actividad anterior. Dividir la hoja en dos partes y realizar margen izquierdo el croquis a mano alzada a medida real y en el sector derecho trabajarlo al doble de la medida*

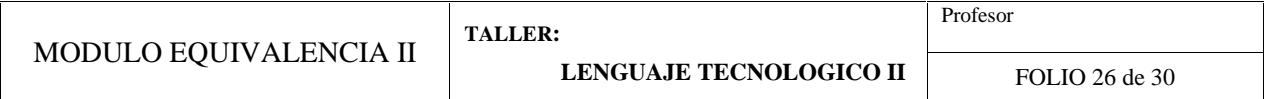

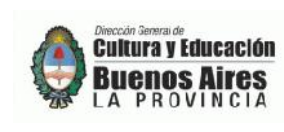

EDUCACION TECNICO PROFESIONAL

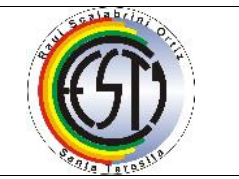

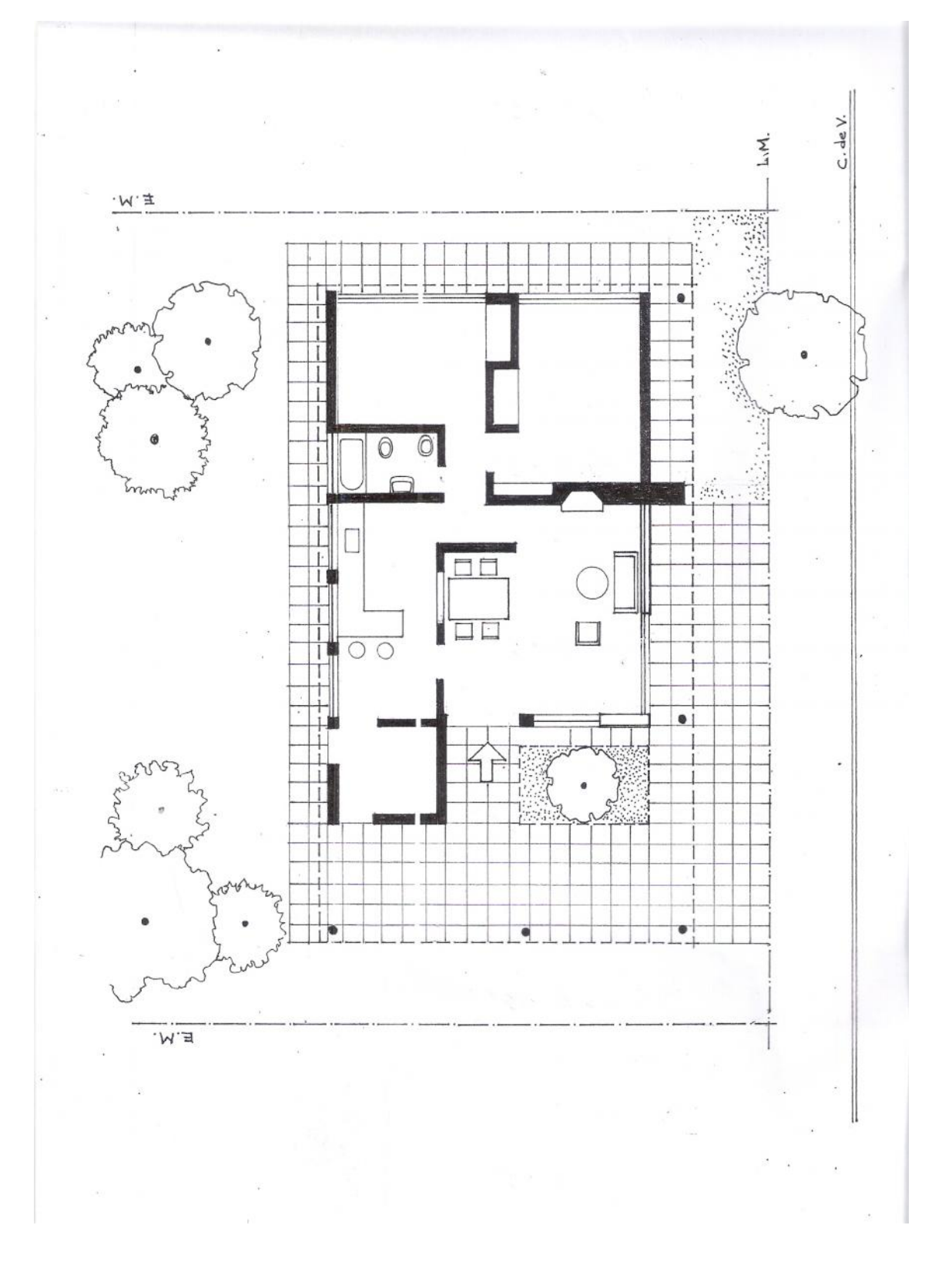

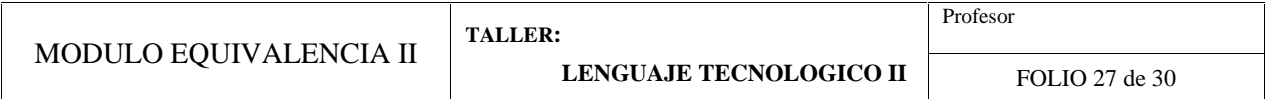

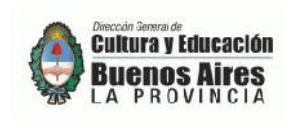

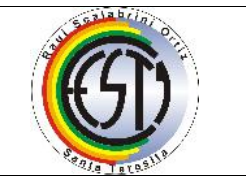

## **ACTIVIDAD 11**

### **TEMA: Plano**

Está regido por un conjunto de normas, lo que hace que pueda ser empleado como un medio eficaz para la interpretación por quienes conozcan estas normas. Para ejecutarlo se utilizan herramientas de dibujo e instrumentos de medición. El tipo de información que contienen los planos, dependen de su destinatario y de su finalidad.

### *TRABAJO PRÁCTICO*

*En hoja Romaní A3 (con márgenes y rótulo) dibujar el siguiente plano de la vivienda. Realizar las acotaciones.*

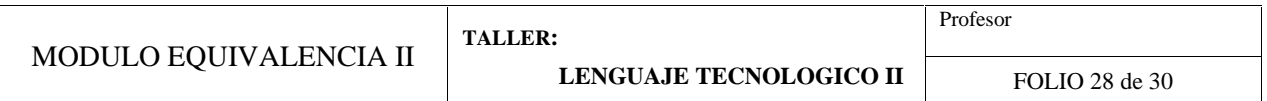

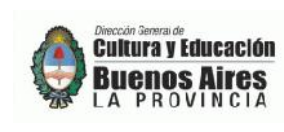

EDUCACION TECNICO PROFESIONAL

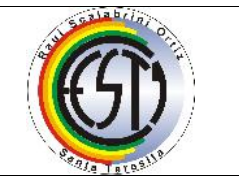

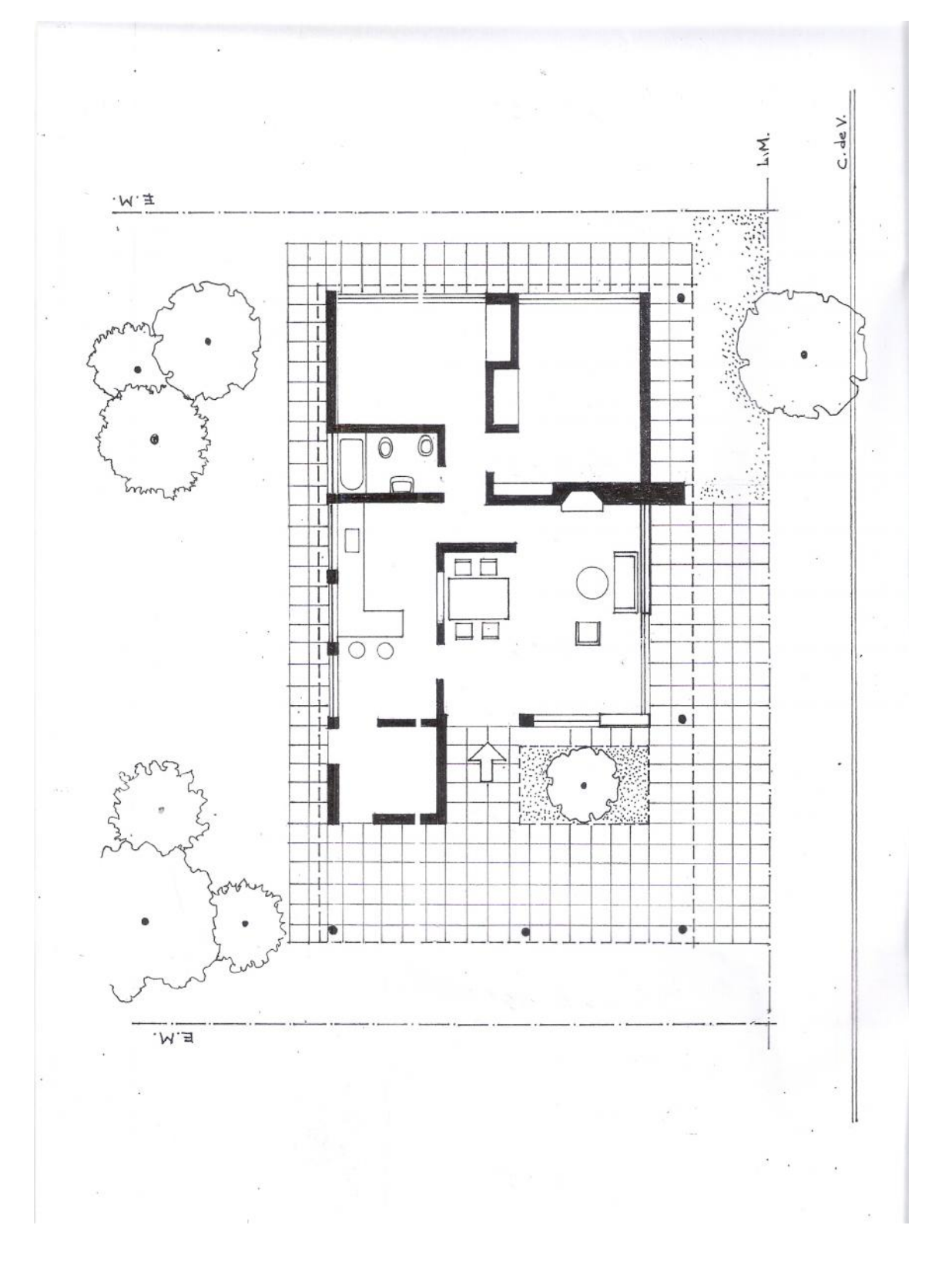

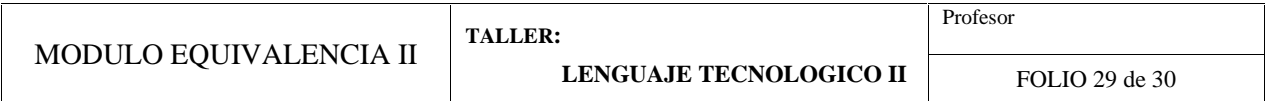

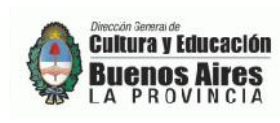

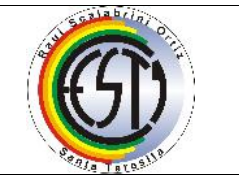

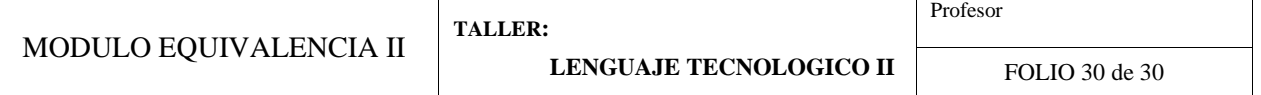